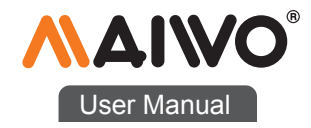

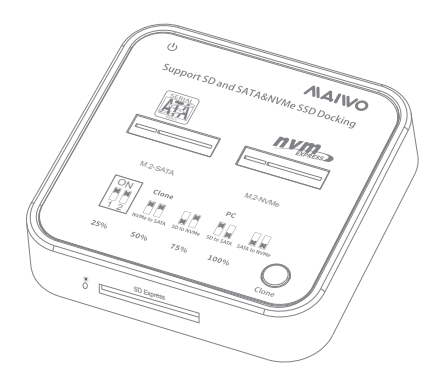

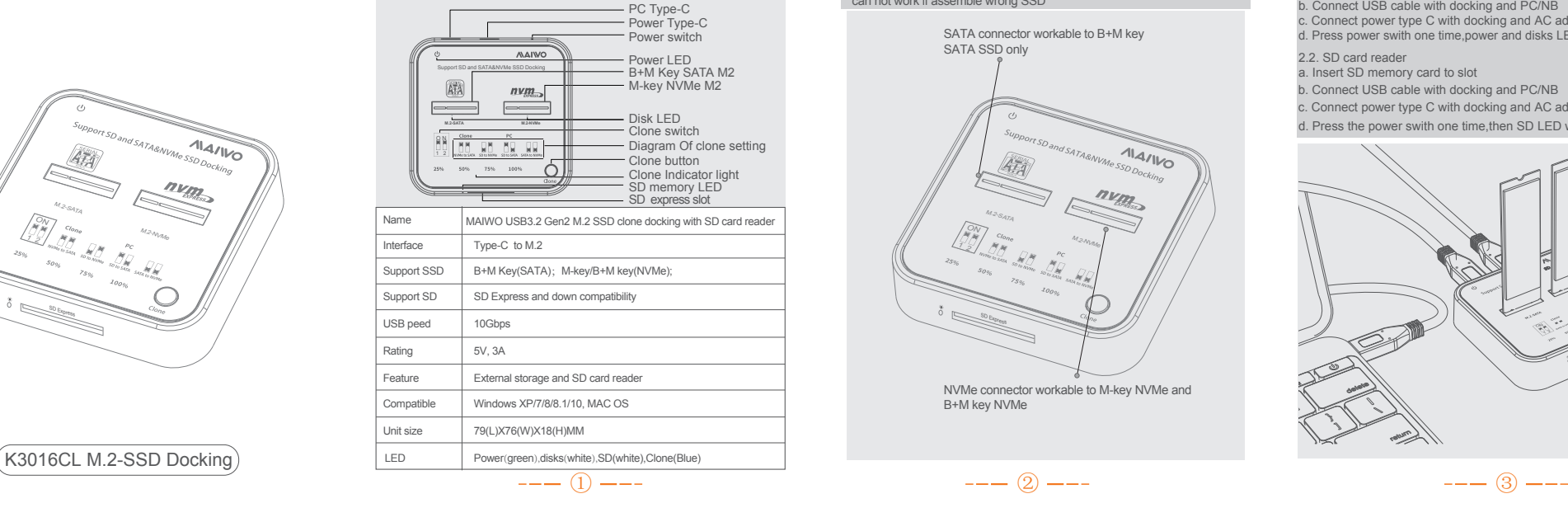

**Specification** 

# Attention! and all the Cuick Installation Guide

MAIWO USB3.2 Gen2 M.2 SSD clone docking with SD card reader Check the connector icon and SSD label match before assembling SSD, can not work if assemble wrong SSD

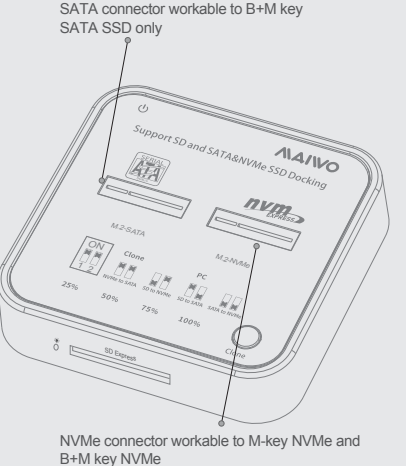

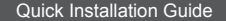

## Product name and the contract of the contract of the contract of the contract of the contract of the contract of the contract of the contract of the contract of the contract of the contract of the contract of the contract

#### 2. 1. External storage a. Insert M.2 SSD to correct SSD slot

b. Connect USB cable with docking and PC/NB c. Connect power type C with docking and AC adapter

d. Press power swith one time,power and disks LED will illuminate following

# 2.2. SD card reader

- a. Insert SD memory card to slot
- b. Connect USB cable with docking and PC/NB
- c. Connect power type C with docking and AC adapter
- d. Press the power swith one time,then SD LED will illuminate following

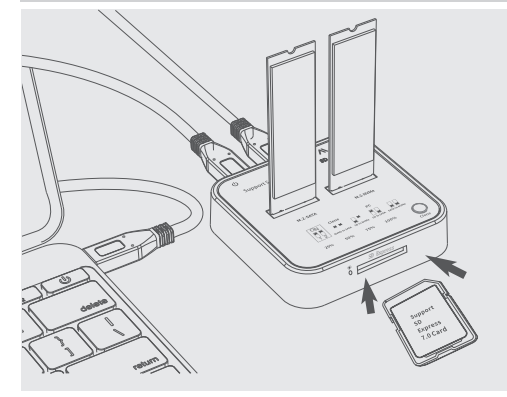

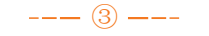

Operation Guide

#### Operation Guide

### 1. How to set the clone mode

1.1: NVMe to SATA:set clone switch as below picture, both key up , lie to "ON", then follow up clone operation.

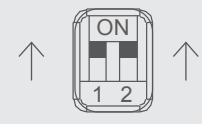

1.2 SATA to NVMe:set clone switch as below picture, both key down,lie to "1" and "2",then follow up clone operation

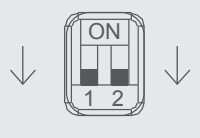

 $1.$  How to set the clone mode

1.3 SD to SATA: set clone switch as below picture, one key lie to "O", one lie to "2", then follow up clone operation.

**Coperation Guide** 

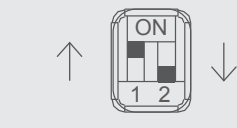

1.4. SD to NVMe: set clone switch as below picture, one key lie to "1", one lie to "N", then follow up clone operation.

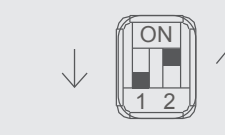

# $2.$  Clone  $\overline{a}$

2.1:Insert SATA M.2 SSD in the "M.2-SATA" slot, NVMe M.2 SSD in the"M2-NVMe" slot, SD card in the "SD Express"Slot. (Kindly note: Don't insert the SSD in the wrong position)

**Operation Guide** 

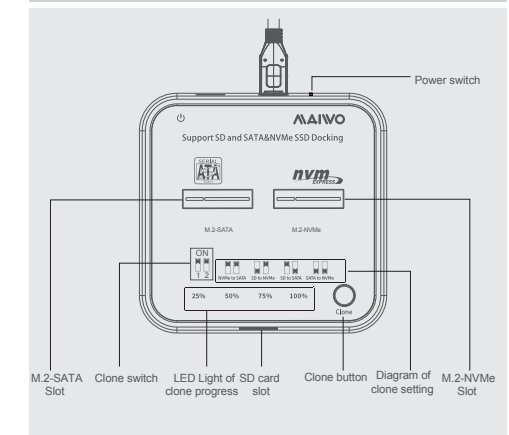

# 2. Clone

- 2.2:Set clone switch follow as diagrame wanted mode (remark: capacity source =<target)
- 2.3:Connect USB power cable with AC adapter and power typeC port,power LED illuminate green and disk LEDs illuminate white following
- 2.4: Press clone button twice ,interval approximate 5s, clone LED 25% will flash blue when start till 100% illuminate four clone LED are blue when complete

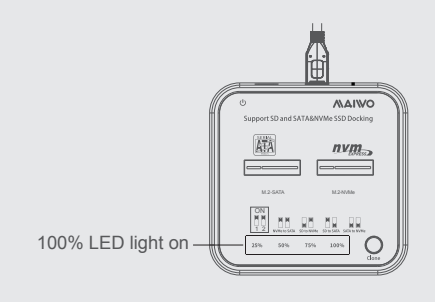

 $--- (7) ---$ 

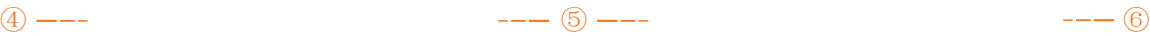

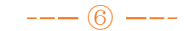